### **Биоинформатика и разработка лекарств**

**Анна Станиславовна Карягина НИИ ФХБ им.А.Н. Белозерского МГУ им. М.В Ломоносова ФГБУ «ФНИЦ эпидемиологии и микробиологии им. Н.Ф. Гамалеи» Минздрава РФ**

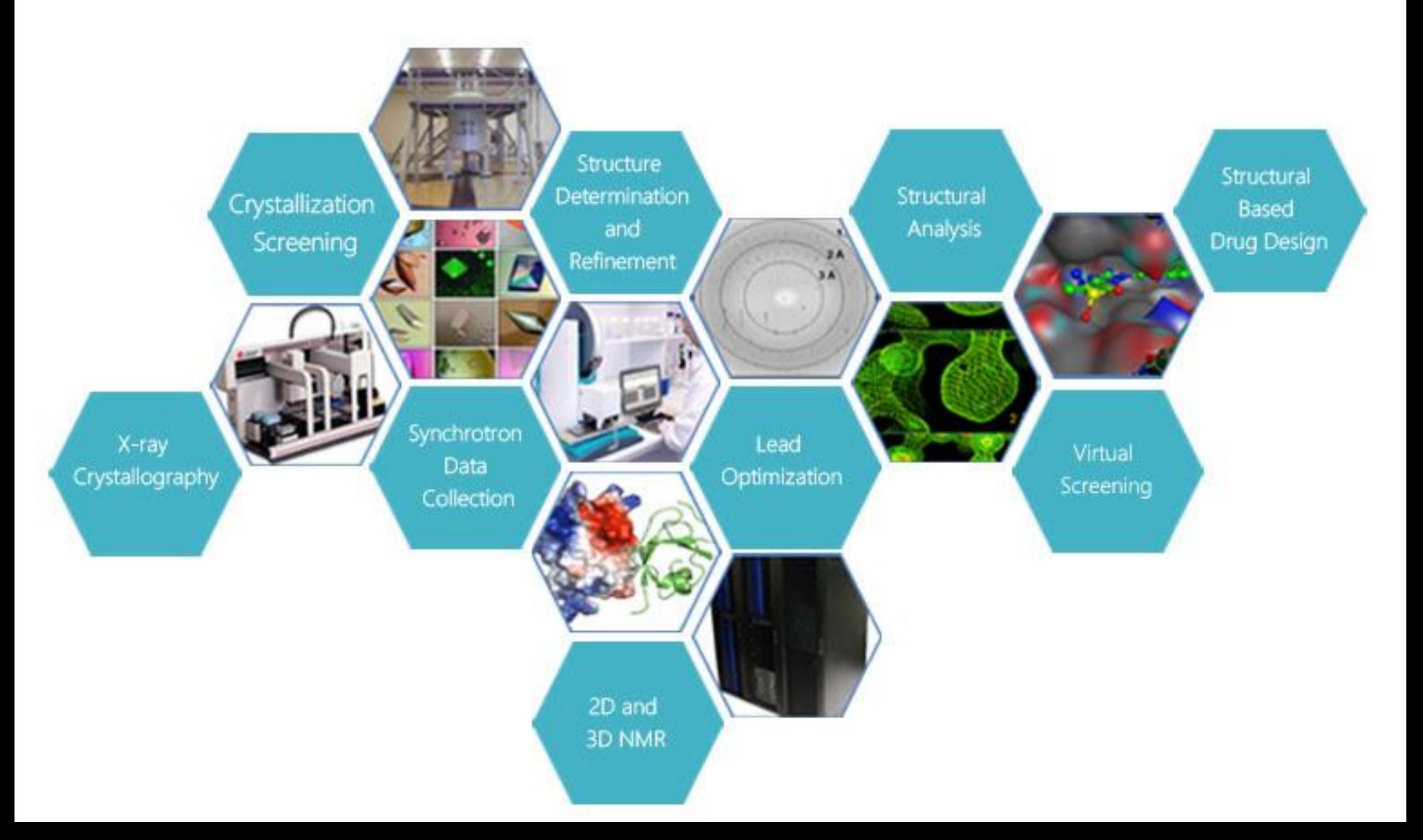

Как можно использовать биоинформатику для разработки лекарств?

*Пример использования «обычных» методов биоинформатики:* 

**Изменение тропизма вектора для генной терапии:**  *компьютерный дизайн фибера рекомбинантного птичьего аденовируса CELO.*

2

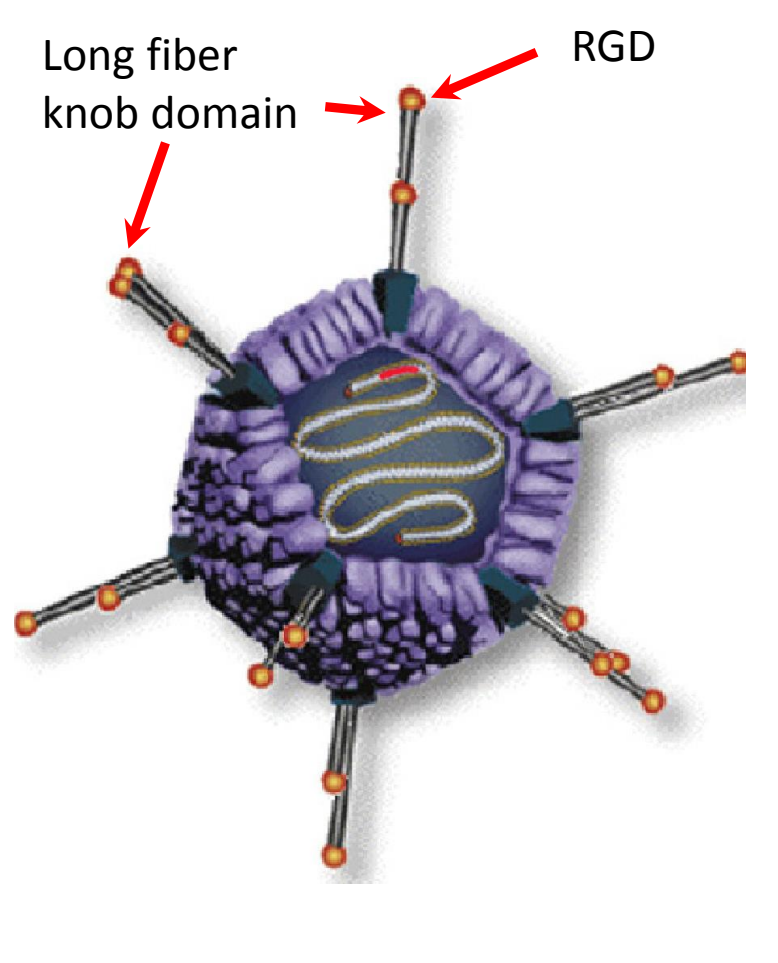

- **Птичьи аденовирусы можно использовать в качестве векторов для генной терапии.** *Преимущества по сравнению с aденовирусами человека:*
- **Вирус CELO (Сhicken Embryo Lethal Orphan**) **можно наращивать в куриных эмбрионах (до 10<sup>12</sup>вирусных частиц на эмбрион) – это гораздо проще и дешевле, чем выращивание вирусов человека в культурах эукариотических клеток.**
- **На вирус CELO отсутствует первичная иммунная реакция, поскольку люди не инфицируются этим вирусом.**
- **CELO не реплицируется в клетках человека и млекопитающих.** *Недостаток:*
- **Вирус не способен проникать в некоторые типы клеток млекопитающих (клетки молочной железы).**

*Задача:* **С целью изменения тропизма вектора (способности проникать в клетки другого типа, несущие на поверхности рецепторы - интегрины) было необходимо вставить аминокислотные остатки RGD в поверхностно экспонированный участок длинного фибера аденовируса CELO.** 

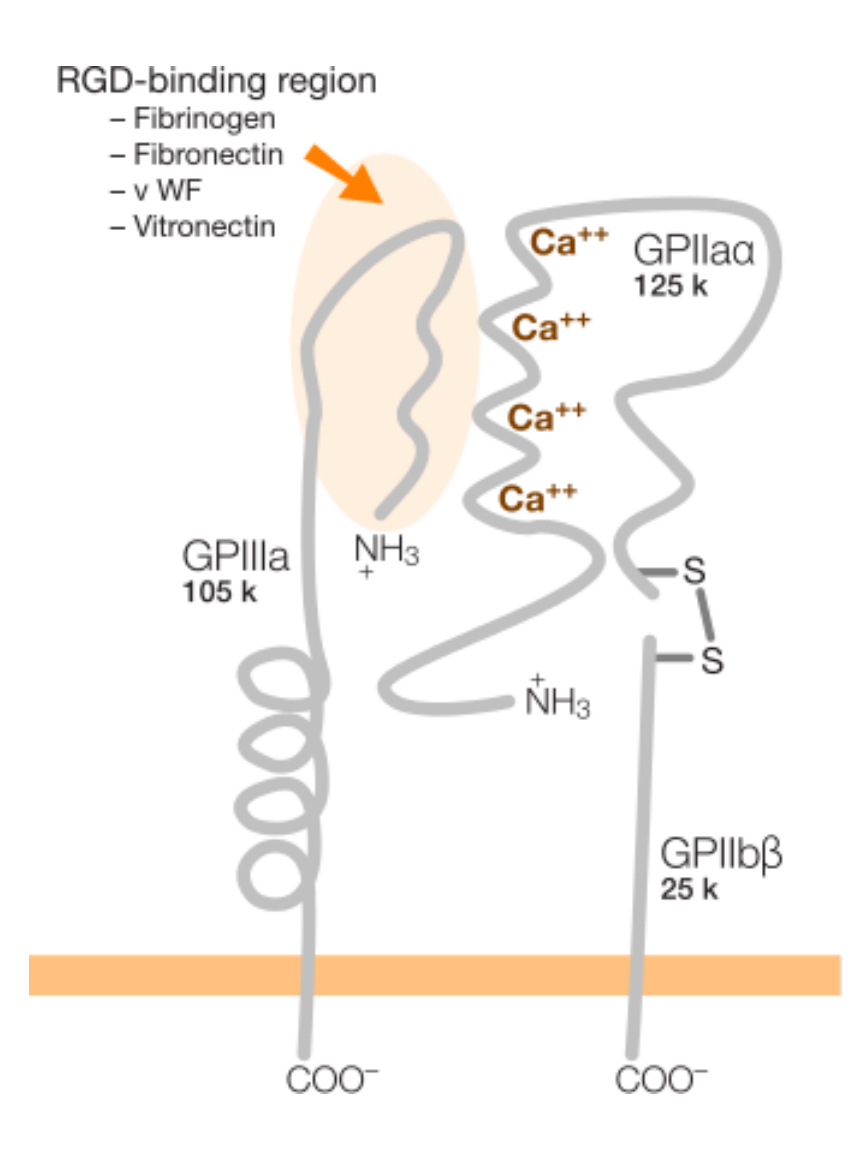

**Интегрины** — это трансмембранные гетеродимерные клеточные рецепторы, взаимодействующие с внеклеточным матриксом и передающие различные межклеточные сигналы. От них зависит форма клетки, её подвижность, они участвуют в регулировке клеточного цикла. Структурно интегриновые рецепторы представляют собой облигатные гетеродимеры — каждый состоит из одной альфа- и одной бета-субъединицы. Молекулярная масса субъединиц варьирует от 90 до 160 кДа. Альфа-субъединицы определяют специфичность интегрина к лиганду, а бета-субъединицы связаны с компонентами цитоскелета и обеспечивают передачу сигнала в клетке. У человека описано 18 альфа- и 8 бетасубъединиц, при этом каждая альфасубъединица образует комплекс только с определённым набором бета-единиц, что в итоге порождает 24 варианта димеров.

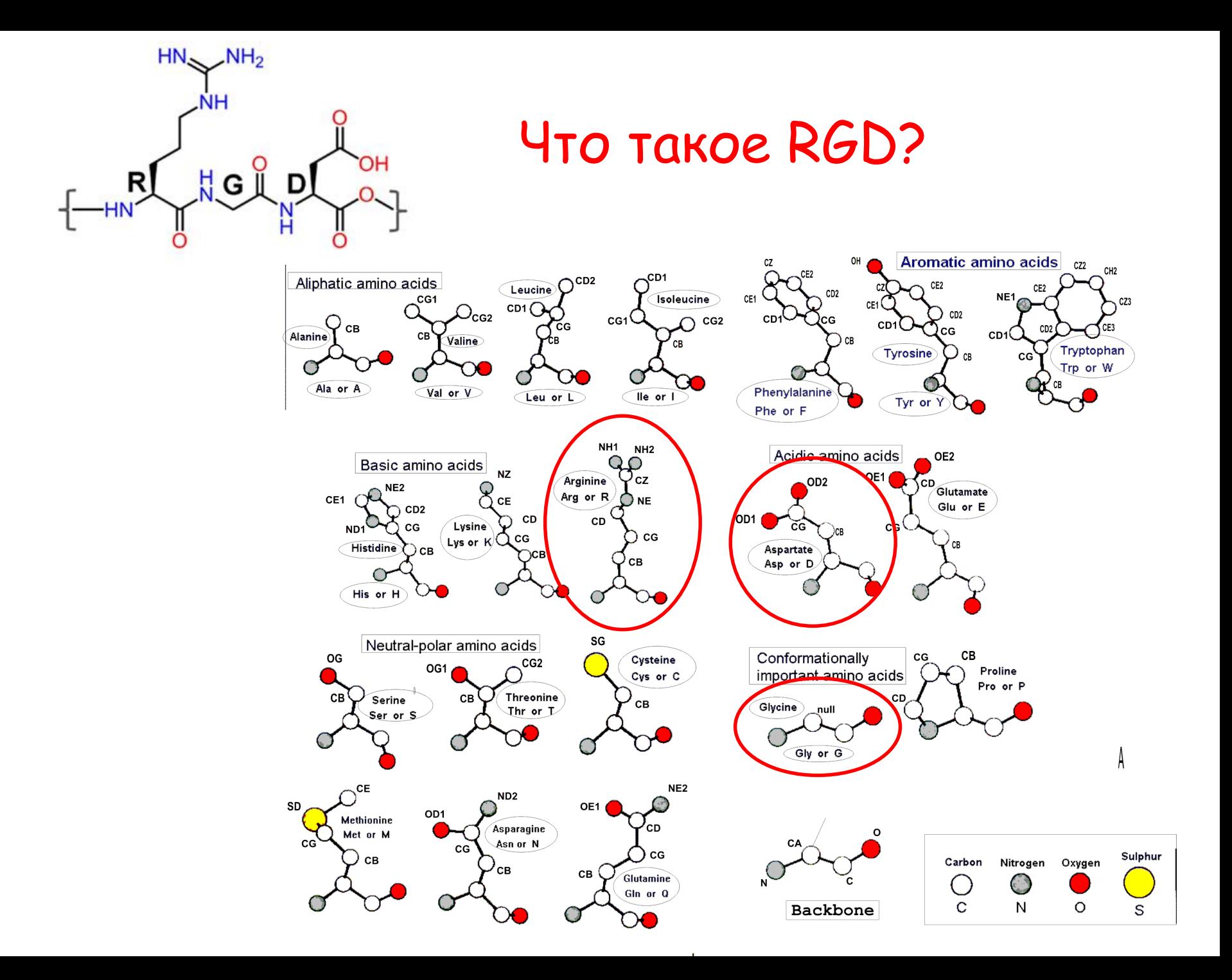

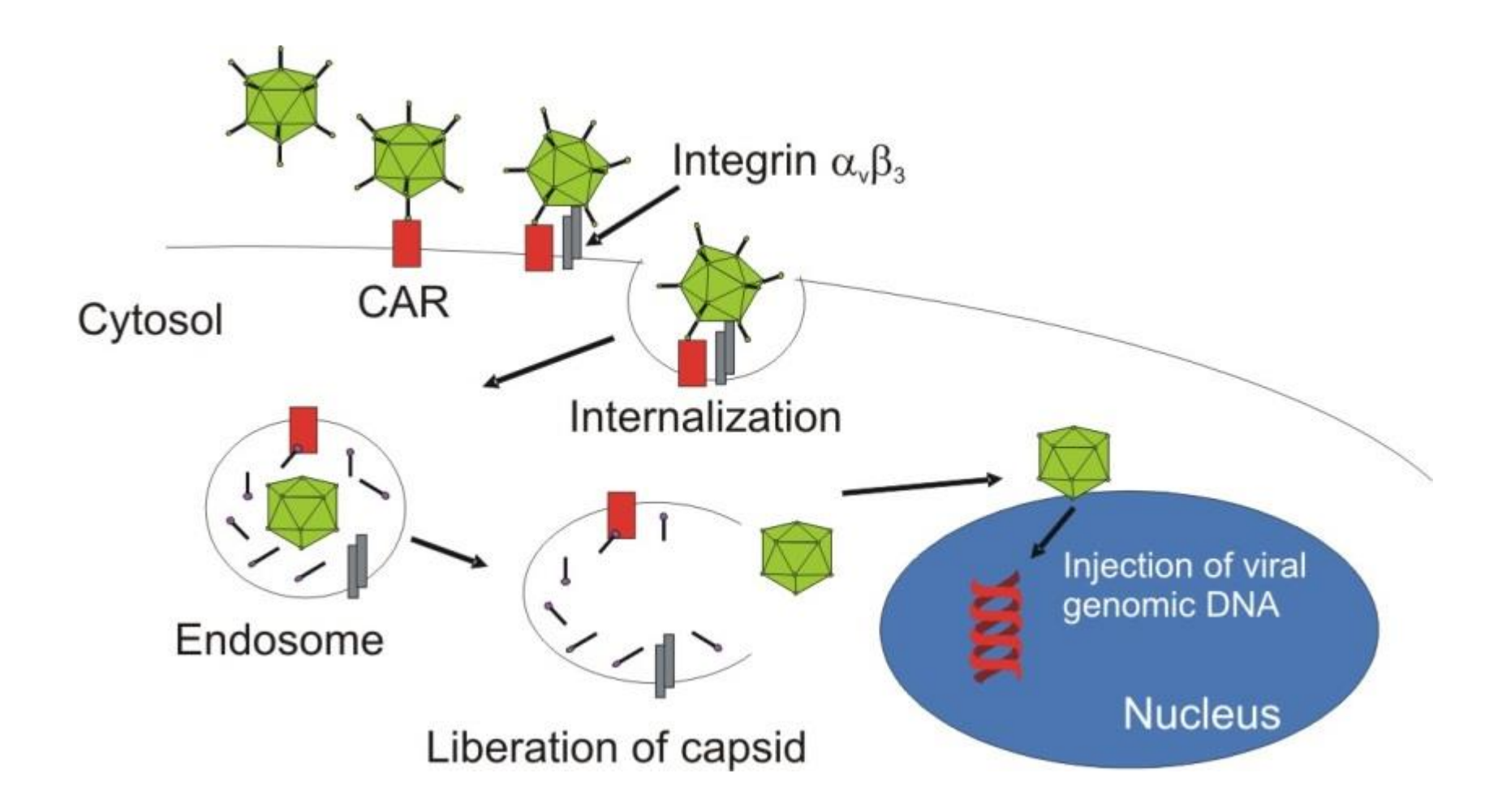

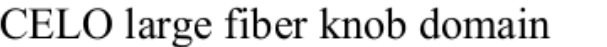

630 640 650 660 670 680 690 700 710 G H T J **EEEEEEEEEEE EEEEE EEEEEEE**  $EE$ EEEEEE SNLVTYTKIHFKPTGSQQLQLASGELVVAAAKSPVQTTKYELIYLGFTLKQNSSGTNFFDPNASSDLSFLTPPIPFTYLGYYQ Ad5 fiber knob domain 510 520 530 560 540 550 570 580 G Н Т.  $EEEEEEE$ **EEEEEEEE EEEEEEEE**  $EF.$ **EEEEEEE** KSHGKTAKSNIVSQVYLNGDKTKPVTLTITLNGTQETGDTTPSAYSMSFSWDWSGHNYINEIFATSSYTFSYIAQE

EEEE – бета тяжи

*Проблема:* **Пространственная структура длинного фибера CELO была не расшифрована. Наблюдалось очень ограниченное сходство аминокислотных последовательностей между фибером CELO и аналогичными белками человеческих аденовирусов с известной трехмерной структурой.** 

#### *Путь решения:*

**Применение биоинформатических подходов: множественное выравнивание аминокислотных последовательностей с совмещением предсказанных элементов вторичной структуры белка.**

Результат: В аминокислотной последовательности фибера CELO было выбрано место для вставки RGD, по нашим предсказаниям, локализующееся на поверхности. Полученный модифицированный RGD вирус проникал в кроличьи клетки молочной железы *in vivo* с эффективностью, сравнимой с эффективностью человеческого Ad вируса типа 5. В сентябре 2007 года в J. Virol была опубликована

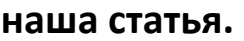

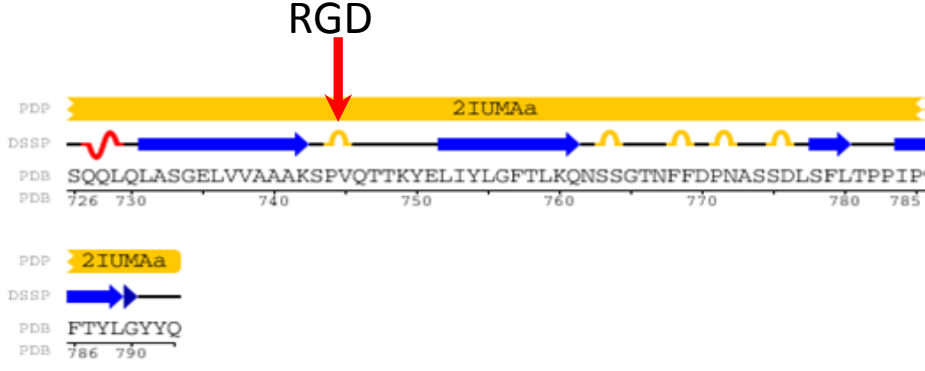

JOURNAL OF VIROLOGY Sept. 2007, b. 9641-9652 0022-538X/07/\$08.00+0 doi:10.1128/JVL00534-07 Copyright © 2007, American Society for Microbiology. All Rights Reserved.

Vol. 81, No. 18

### Identification of HI-Like Loop in CELO Adenovirus Fiber for Incorporation of Receptor Binding Motifs $\nabla$

Denis Y. Logunov,<sup>1</sup> Olga V. Zubkova,<sup>1</sup> Anna S. Karyagina-Zhulina,<sup>1</sup> Eugenia A. Shuvalova,<sup>1</sup> Andrei P. Karpov,<sup>1</sup> Maxim M. Shmarov,<sup>1</sup> Irina L. Tutykhina,<sup>1</sup> Yulia S. Alyapkina,<sup>1</sup> Natalia M. Grezina,<sup>2</sup> Natalia A. Zino Alexsandr L. Gintsburg.<sup>1</sup> and Boris S. Naroditsky<sup>1\*</sup>

Gamaleya Research Institute for Epidemiology and Microbiology (GIEM), 123098, Gamaleya Street 18, Moscow, Russia,<sup>1</sup> and Center of Biotechnology and Molecular Diagnostic, All-Russian State Research Institute of Animal Breeding of the Russian Academy of Agricultural Science Dubrovitsy Settlement, Podolsk District, Moscow Region, Russia<sup>2</sup>

Received 14 March 2007/Accepted 20 June 2007

Vectors based on the chicken embryo lethal orphan (CELO) avian adenovirus (Ad) have two attractive properties for gene transfer applications: resistance to preformed immune responses to human Ads and the ability to grow in chicken embryos, allowing low-cost production of recombinant viruses. However, a major limitation of this technology is that CELO vectors demonstrate decreased efficiency of gene transfer into cells

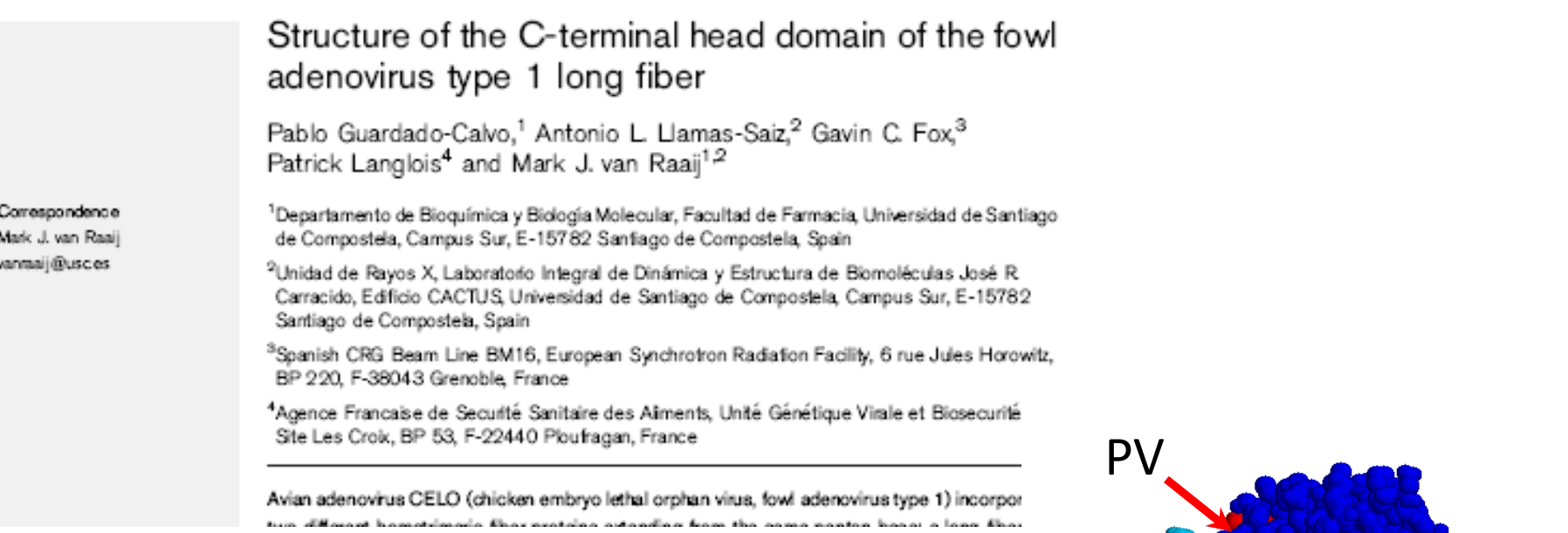

**Месяцем позже в J. of General Virology была опубликована статья со структурой длинного фибера аденовируса CELO. Предсказанное место для введения RGD, действительно, оказалось на поверхности белковой глобулы, и представляло собой очень удобный для введения модификаций участок.**

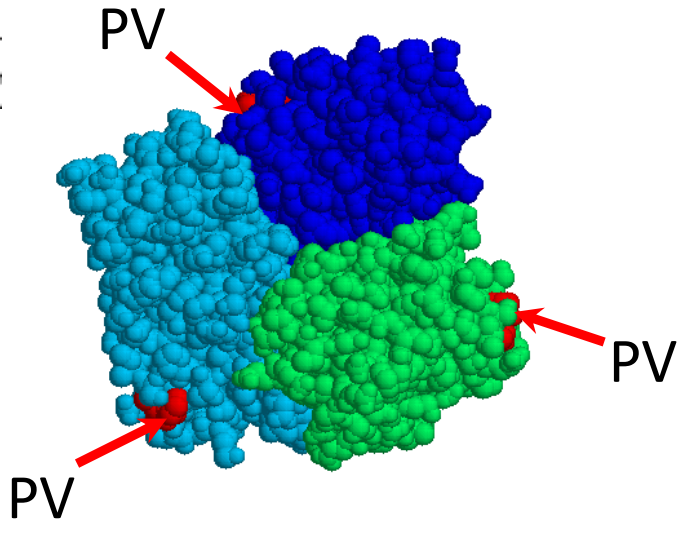

### **Методы, используемые при компьютерной разработке лекарств Computer-Aided Drug Design (CADD)**

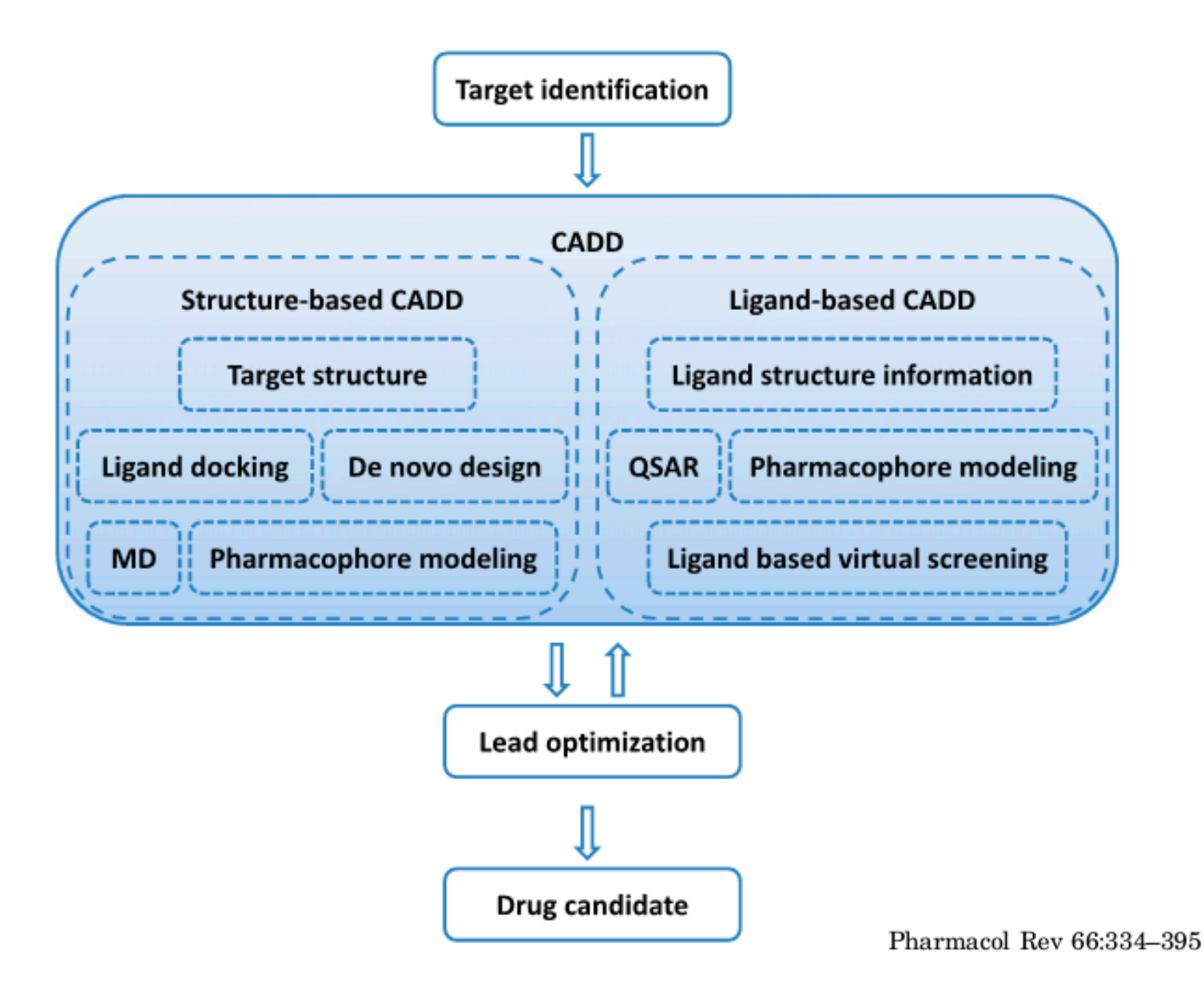

10

# **Что такое лекарство?**

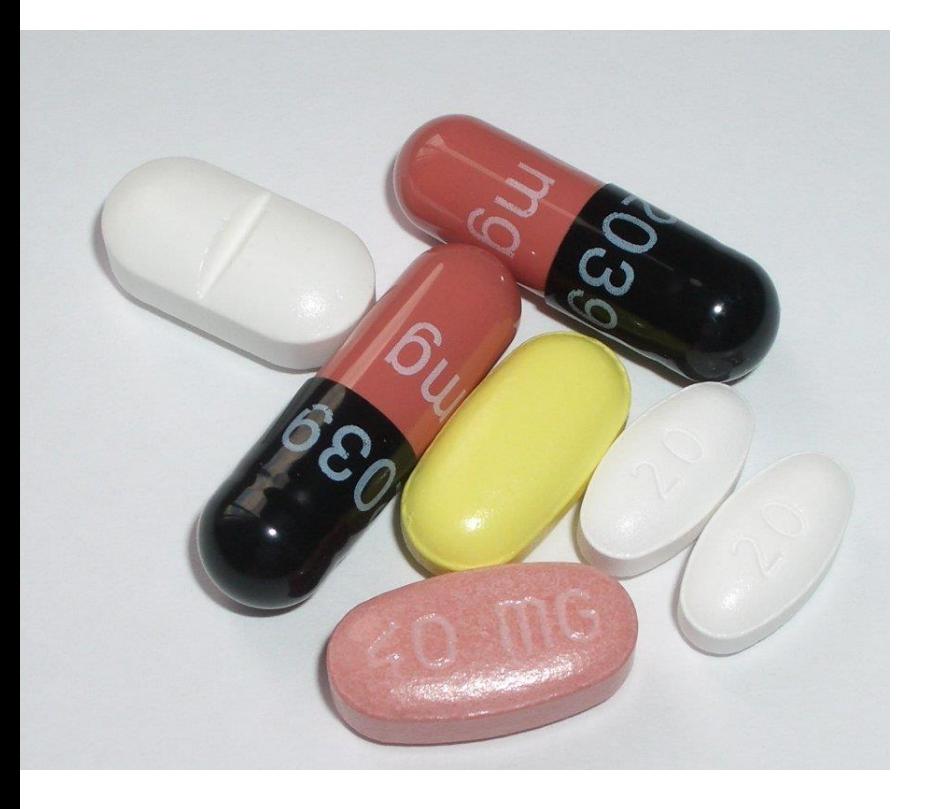

**Лекарственное средство**, **лекарственный препарат**, **медикамент**, **лекарство** вещество или смесь веществ синтетического или природного происхождения в виде лекарственной формы (таблетки, капсулы, раствора, мази и т. п.), применяемое для профилактики и лечения заболеваний.

# **Сколько существует лекарств?**

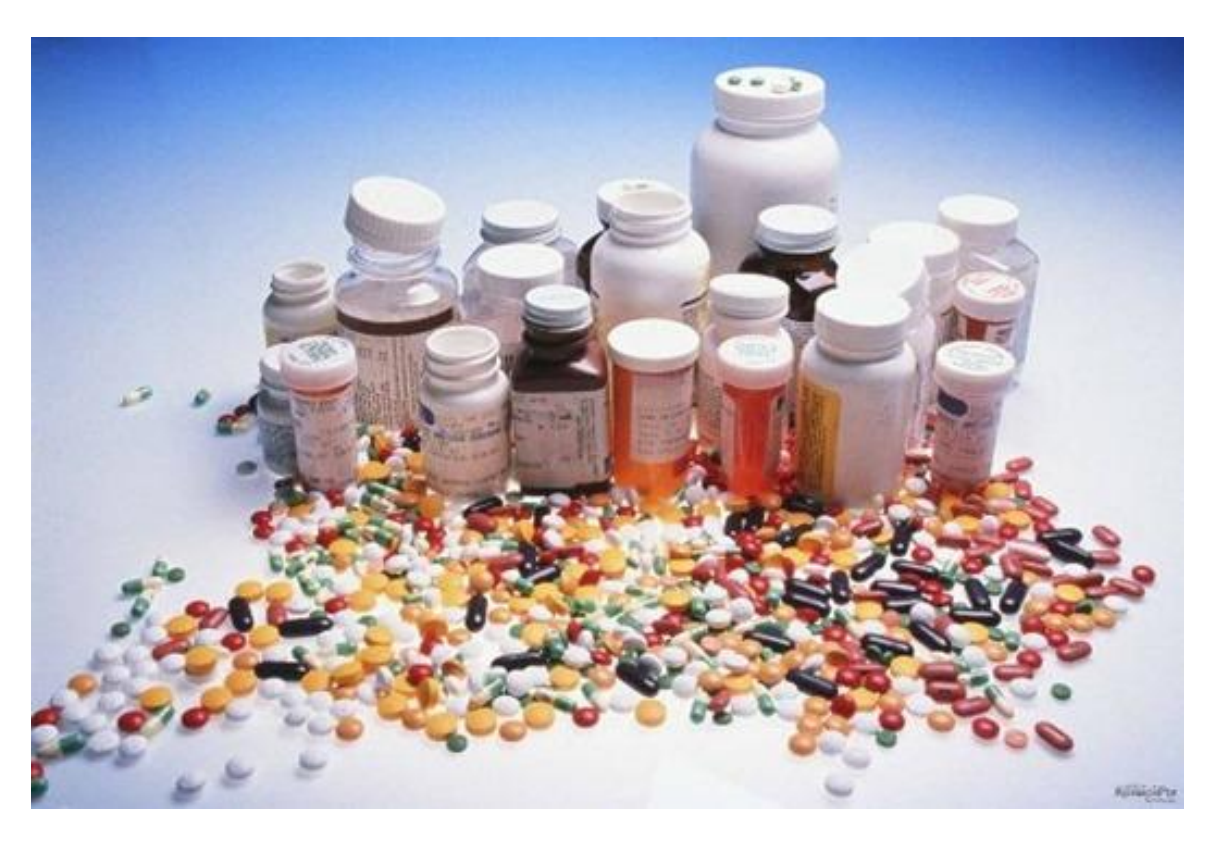

- К настоящему времени в мире разработано более 7 тысяч лекарственных препаратов.
- Большинство из них появилось в последние 25 лет.

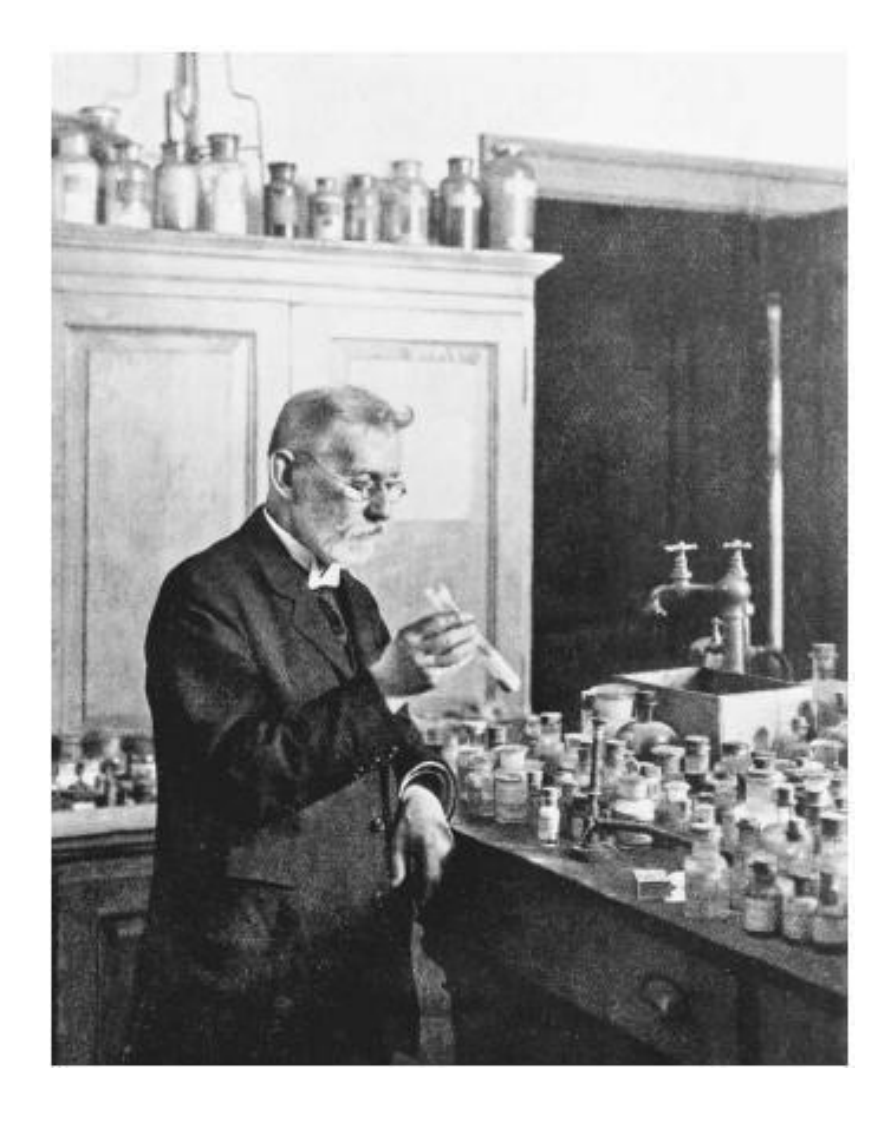

# **Немного истории…**

Основоположником современной химиотерапии считается Пауль Эрлих (1854–1915), нобелевский лауреат 1908 г. (совместно с Мечниковым) по медицине и физиологии.

Он выдвинул гипотезу о существовании *хеморецепторов* — специальных тканевых структур, специфически взаимодействующих с химическими веществами, и постулировал возможность использования этого феномена в терапии различных заболеваний. На протяжении многих лет он разрабатывал лекарства на основе мышьяка и в конце концов достиг невероятного успеха – получил абсолютно безвредное и очень эффективное лекарство от сифилиса.

### **Особенности разработки лекарств на современном этапе**

- **Очень сегментированный рынок – самая большая компания (Pfizer) имеет только 11% рынка**
- **Высокий уровень риска: разработка лекарства длится 10-20 лет, при этом большинство лекарств не выходит на рынок**
- **Регистрация препаратов – отдельный сложный и длительный процесс**

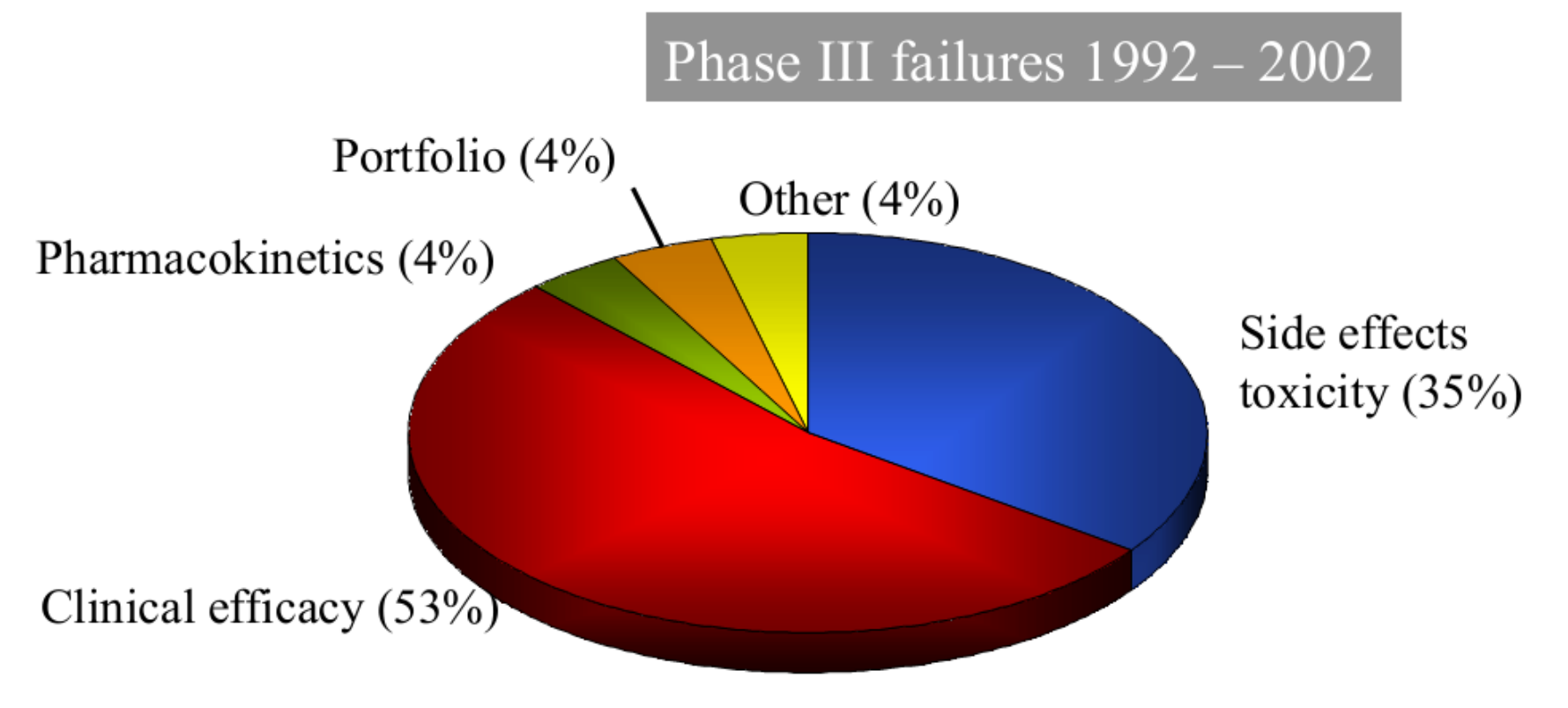

D. Schuster et al.: Curr. Pharm. Des. 11, 3545-3559 (2005)

### Ежегодные вложения в разработку лекарств и количество одобренных препаратов

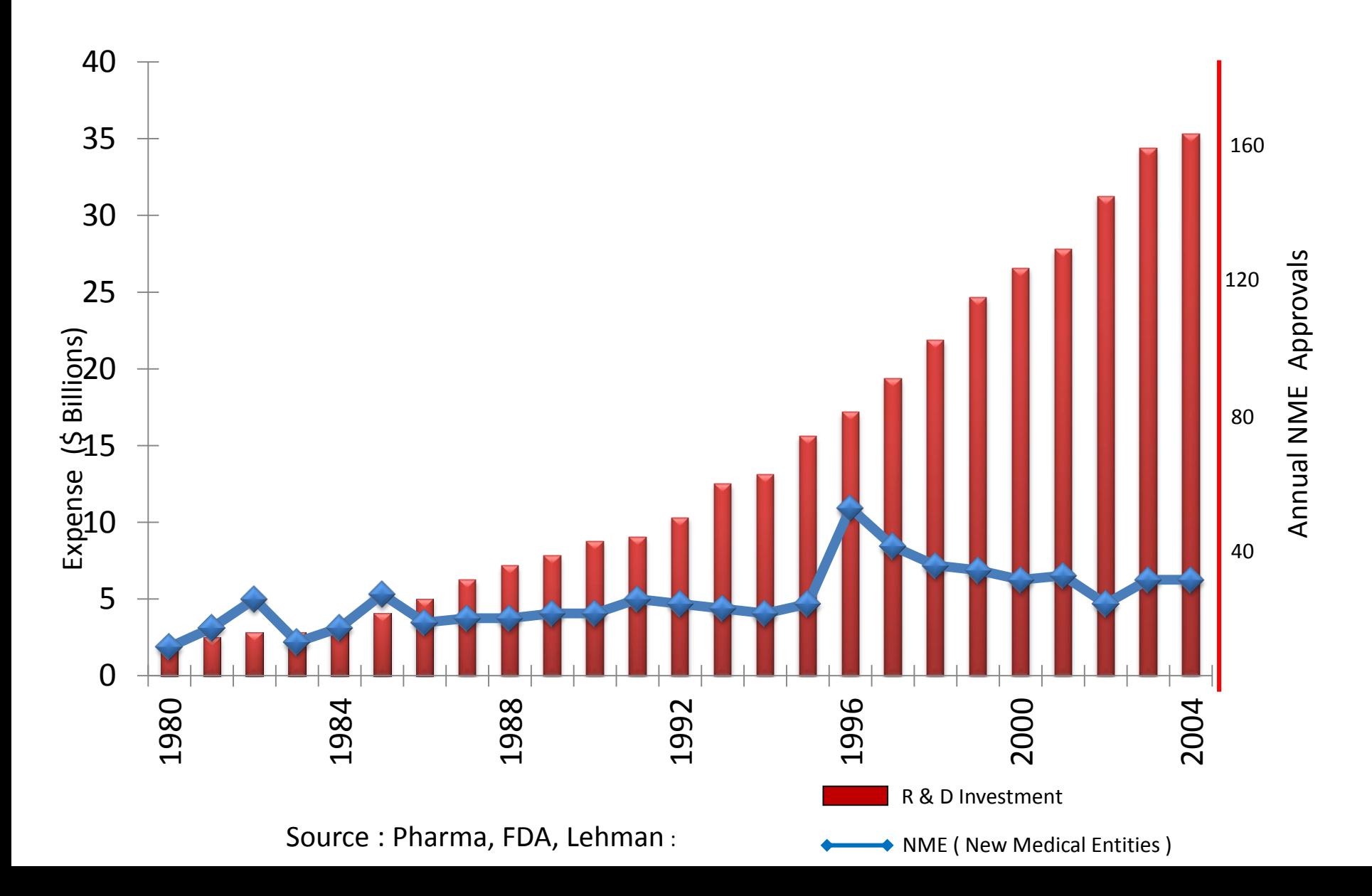

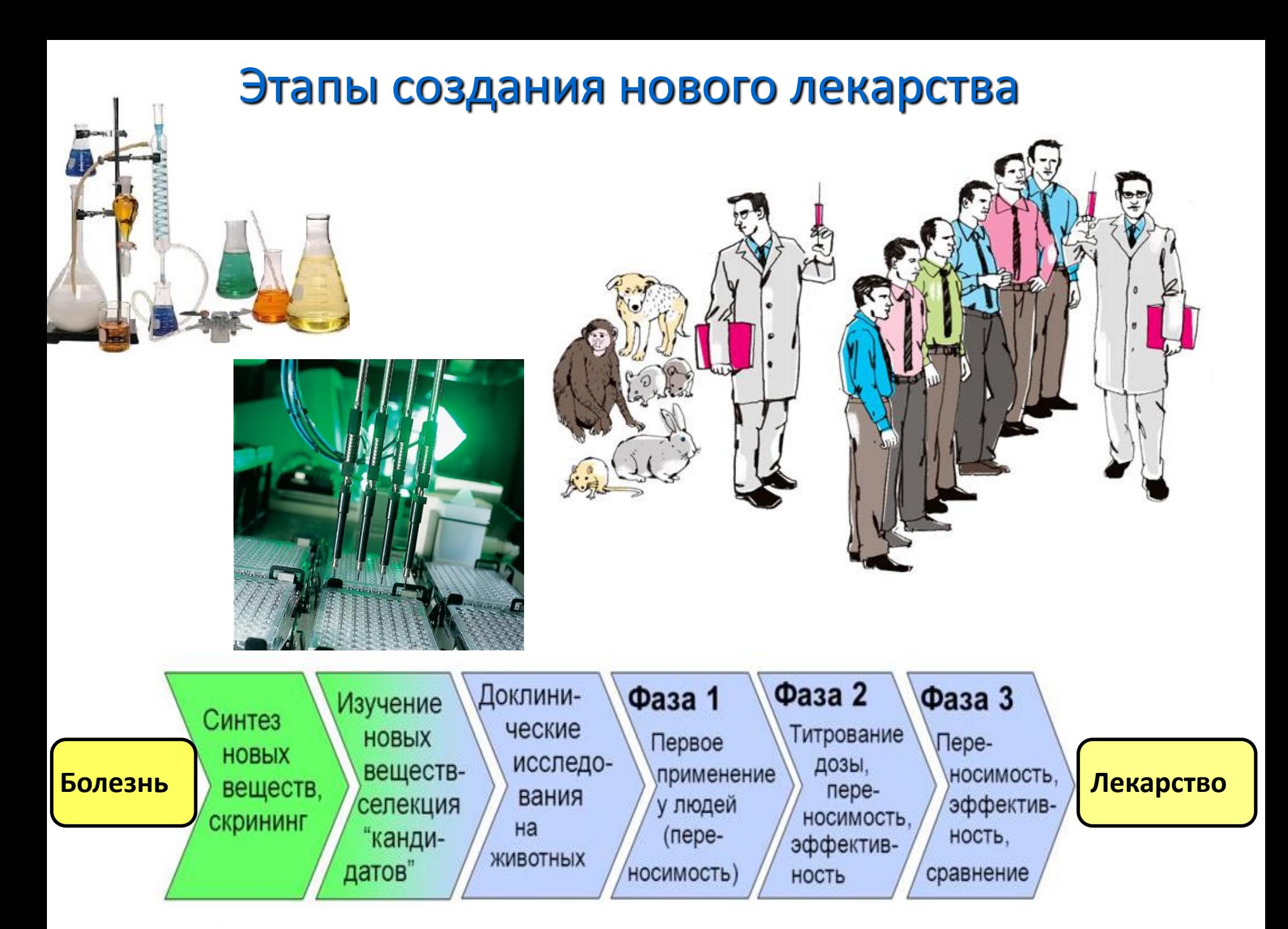

## Этапы создания нового лекарства

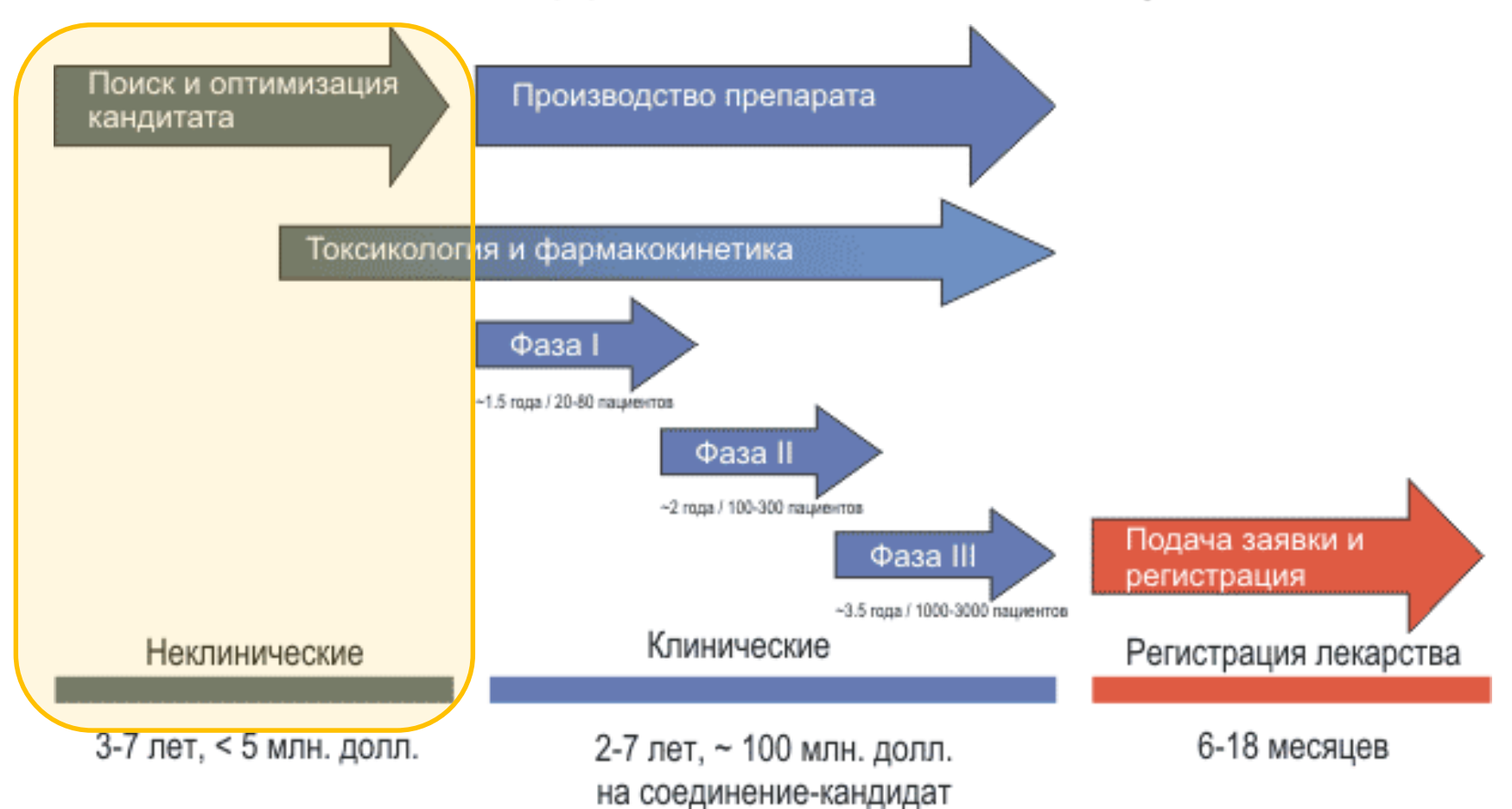

Затраты на полный цикл разработки одного нового лекарства обычно составляют от 900 миллионов до 2 миллиардов долларов. Типичное время разработки лекарства – 10-15 лет.

**Использование новых технологий, в частности, основанных на методах био- и хемиоинформатики, может существенно ускорить и удешевить стадию поиска и оптимизации лидерного соединения.** <sup>17</sup>

Как сравнить эффективность использования компьютерных технологий и традиционных методов при разработке лекарств?

*Пример:*

Специалисты фирмы Pharmacia (сейчас – часть фирмы Pfizer) использовали компьютерные методы для поиска ингибиторов *тирозин-фосфатазы-1B* с целью разработки лекарства от диабета.

В результате было отобрано 365 соединений , 127 из которых демонстрировали ингибирующий эффект (hits, hit rate 35%).

Одновременно проведенный традиционный высокопроизводительный скрининг (HTS) среди 400000 соединений позволил отобрать 81 ингибитор

(hit rate 0.021%).

Doman et al. J Med Chem 45: 2213–2221.

### Использование новых технологий при разработке лекарств

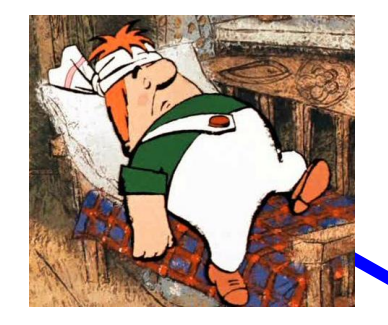

*Болезнь*

#### **МОЛЕКУЛЯРНОЕ МОДЕЛИРОВАНИЕ**

*Мишень Моделирование структуры мишени и ее комплекса с лигандом для повышения активности отобранных соединений*

#### **КОМБИНАТОРНАЯ ХИМИЯ**

*Быстрое получение множества соединений*

**ГЕНОМИКА, ПРОТЕОМИКА, ФАРМАКОЛОГИЯ** *Идентификация мишеней*

**ВЫСОКОПРОИЗВОДИТЕЛЬНЫЙ СКРИНИНГ**

*Скрининг до 100000 соединений в день на активность в отношении мишени*

**ВИРТУАЛЬНЫЙ СКРИНИНГ**

*Использование компьютера для поиска потенциальных лигандов* **ФАРМАКОФОРНЫЙ СКРИНИНГ** *Поиск потенциальных лигандов, если структура мишени неизвестна*

*Лидерное соединени* 

*Доклинические исследования* **IN VITRO & IN SILICO ADME (**absorption, distribution, metabolism and excretion) **МОДЕЛИРОВАНИЕ** *Тестирование на культурах тканей и компьютерное* 

*Хиты*

*моделирование снижают количество экспериментов на животных* 

### Примеры лекарств, разработанных с применением компьютерных подходов

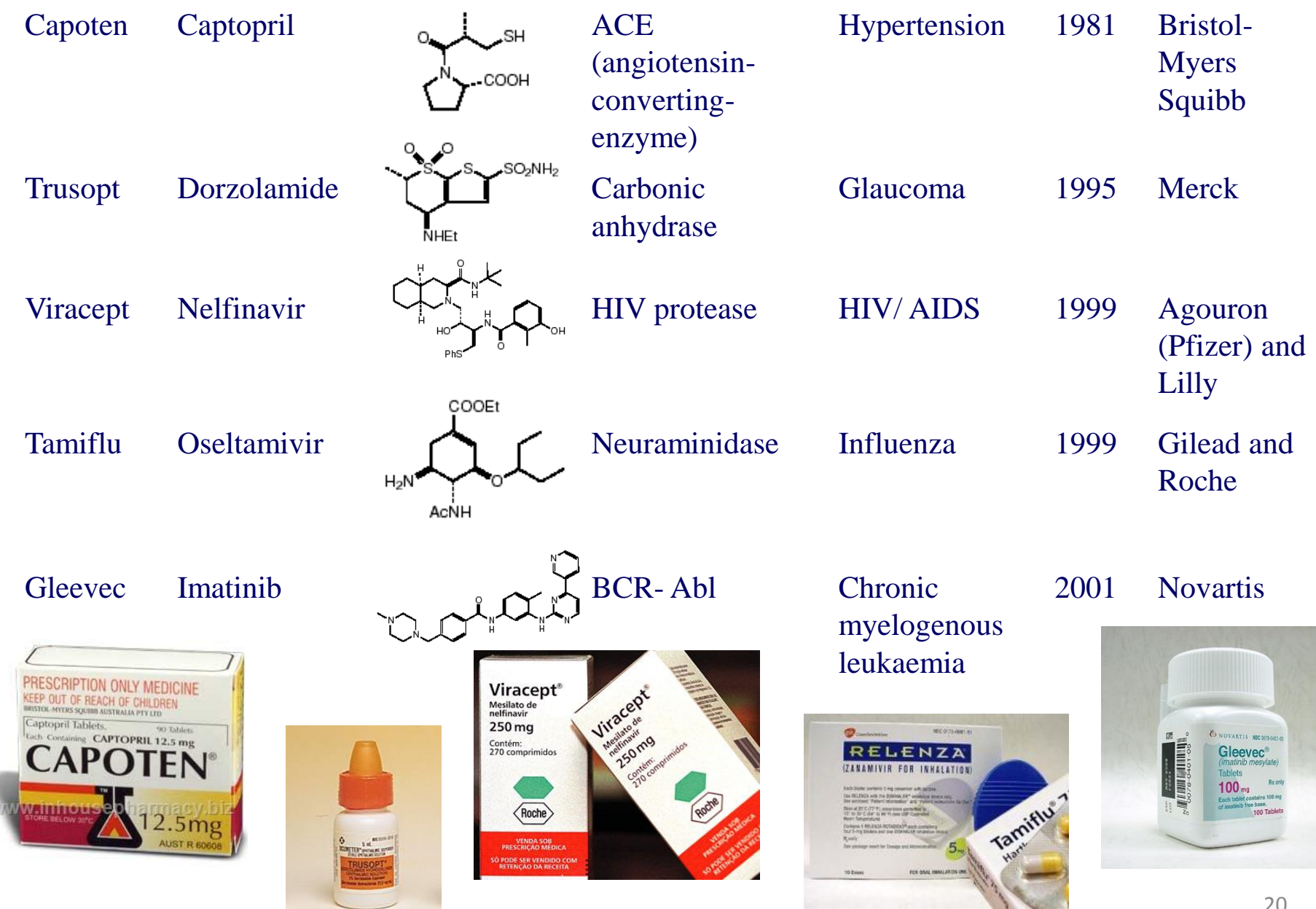

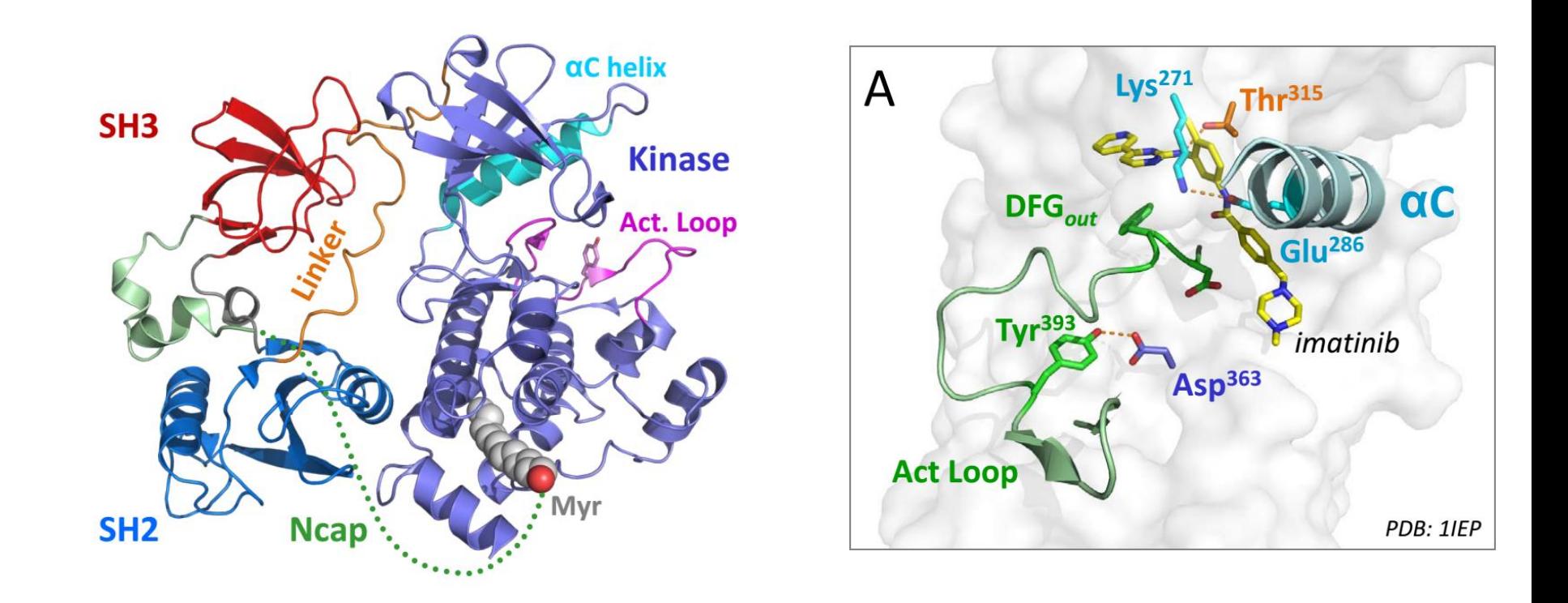

Иматиниб - [ингибитор](https://ru.wikipedia.org/wiki/%D0%A4%D0%B5%D1%80%D0%BC%D0%B5%D0%BD%D1%82%D0%B0%D1%82%D0%B8%D0%B2%D0%BD%D1%8B%D0%B9_%D0%B8%D0%BD%D0%B3%D0%B8%D0%B1%D0%B8%D1%82%D0%BE%D1%80) тирозиновой [протеинкиназы](https://ru.wikipedia.org/wiki/%D0%A2%D0%B8%D1%80%D0%BE%D0%B7%D0%B8%D0%BD%D0%BA%D0%B8%D0%BD%D0%B0%D0%B7%D0%B0) BCR-ABL, ген которой находится на «филадельфийской хромосоме» (Ph), образующейся вследствие реципрокной транслокации между 9-й и 22-й хромосомами.

Иматиниб селективно подавляет пролиферацию и вызывает **[апоптоз](https://ru.wikipedia.org/wiki/%D0%90%D0%BF%D0%BE%D0%BF%D1%82%D0%BE%D0%B7)** клеточных линий, позитивных по Bcr-Abl, а также лейкозных клеток при Ph-положительном хроническом миелолейкозе и остром лимфобластном лейкозе.

#### Основные стратегии, используемые при компьютерной разработке лекарств

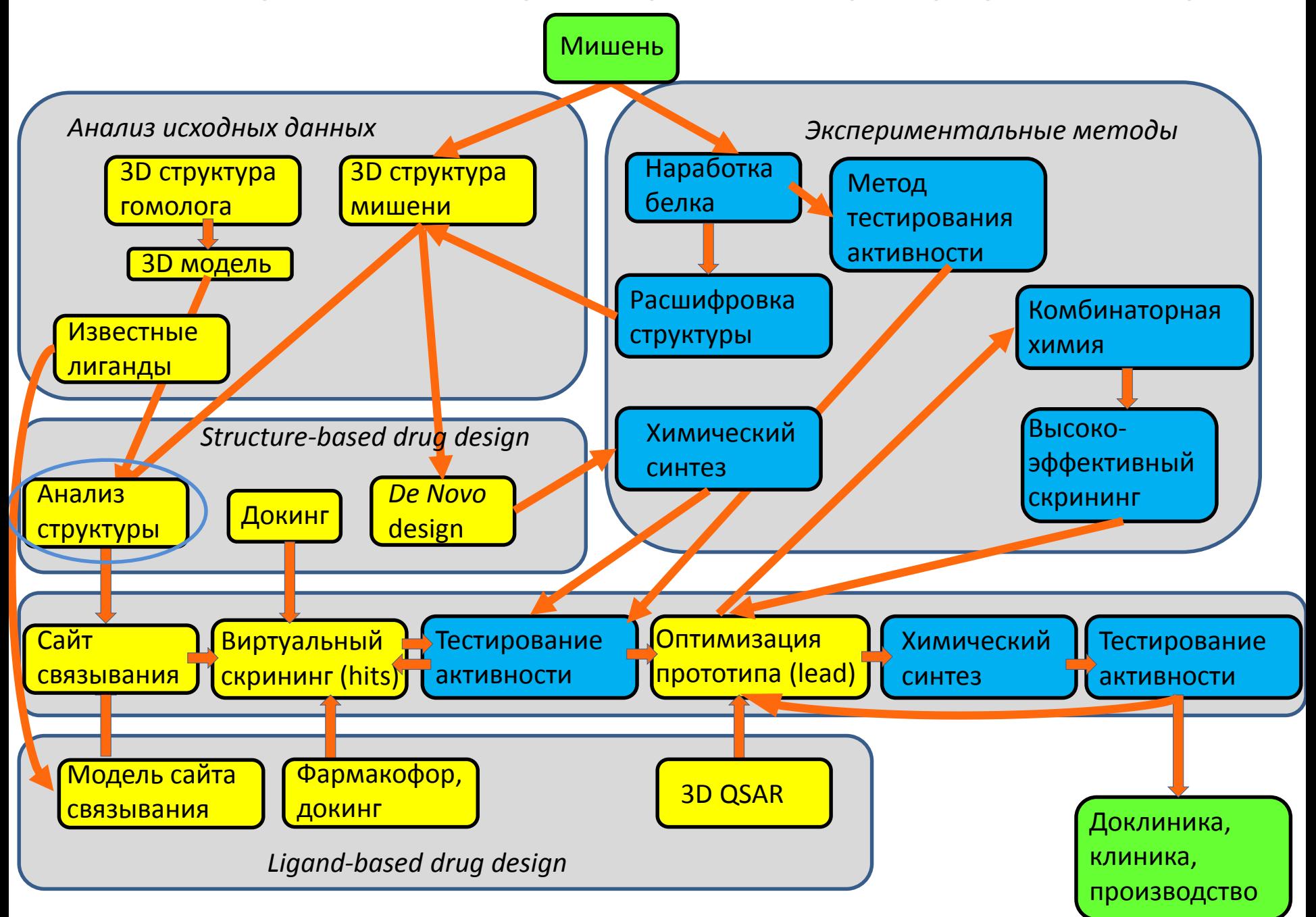

### Анализ структуры белка-мишени и его комплексов

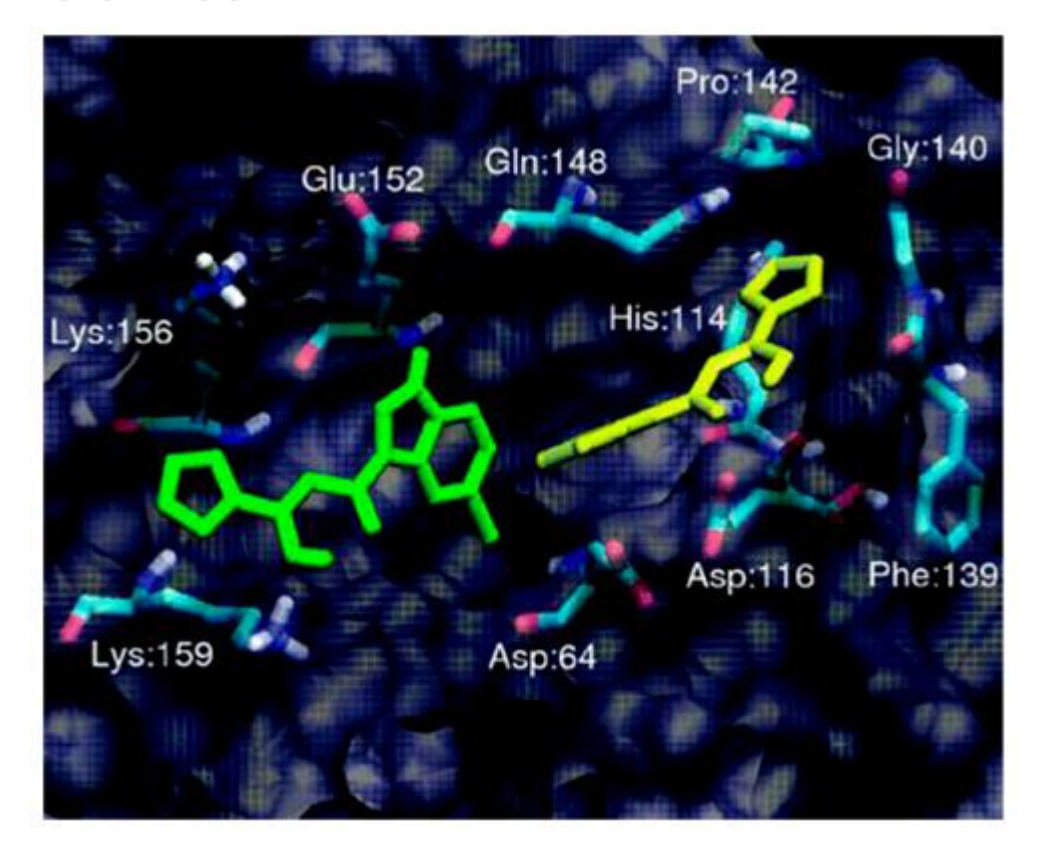

#### *Пример:*

Методом симуляции молекулярной динамики исследовали структуру комплекса интергазы ВИЧ с известным ингибитором. При этом нашли новое место связывания, отличное от того, которое обнаружили при расшифровке структуры с помощью РСА. Это привело к разработке в дальнейшем фирмой Merck лекарства ралтегравира, используемого для лечения СПИДа (Summa et al., 2008).

#### Основные стратегии, используемые при компьютерной разработке лекарств

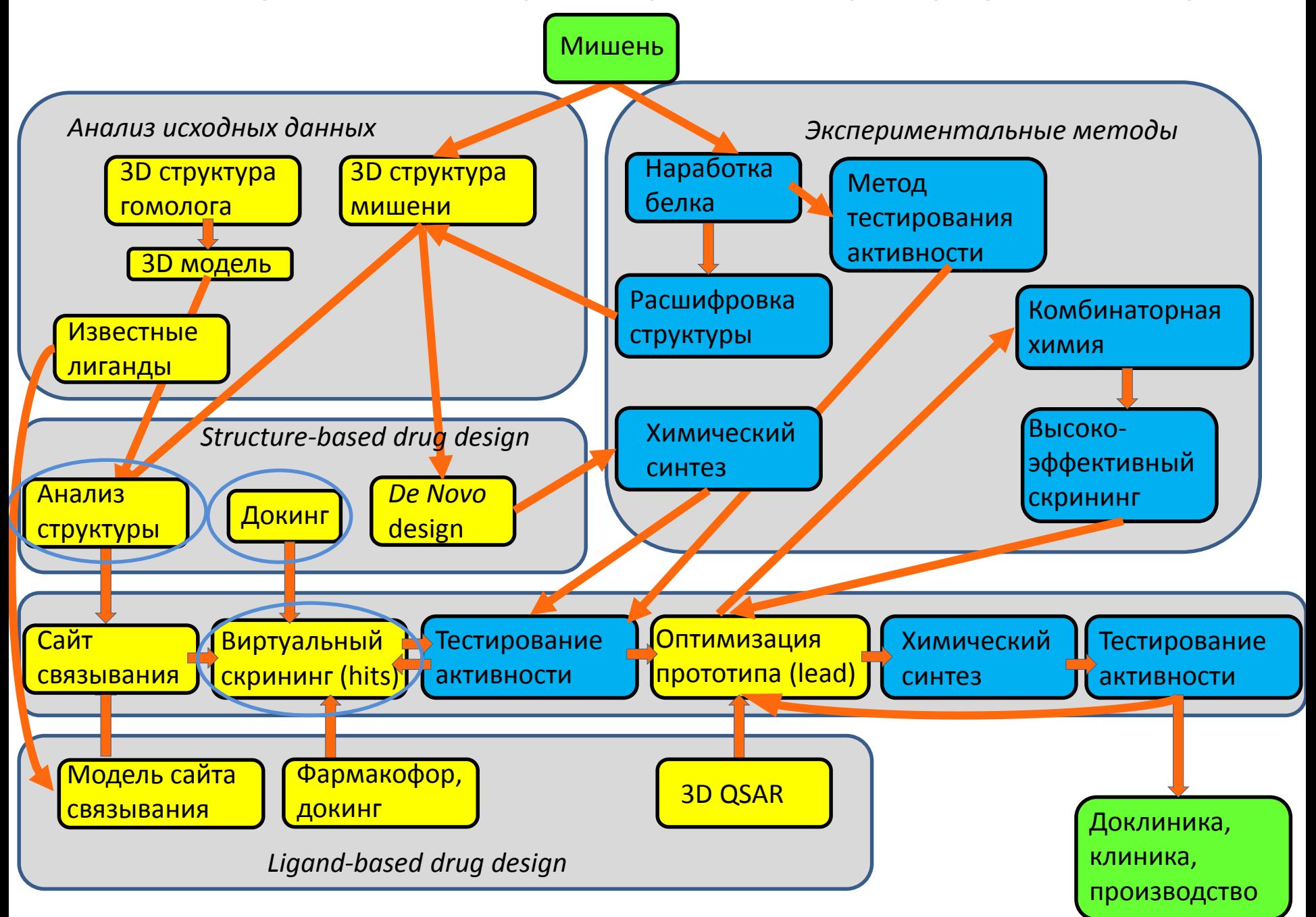

## Structure-based drug design: молекулярный докинг

Биохимическая классификация мишеней, используемых в современной фармацевтической промышленности (всего: 483)

![](_page_24_Figure_2.jpeg)

Подавляющее большинство лекарств – низкомолекулярные ингибиторы белков.

PubChem – наиболее полная база данных известных низкомолекулярных соединений, содежит > 37 миллионов в-в.

Даже среди гораздо меньшего количества соединений можно найти такое, которое будет связываться с интересующим нас белком.

#### **Как это сделать?**

![](_page_24_Picture_7.jpeg)

Нужно найти соединение, подходящее к определенному месту белка, например, активному центру, как ключ к замку.

![](_page_24_Picture_9.jpeg)

![](_page_25_Picture_0.jpeg)

Докинг (docking) – моделирование взаимодействия двух молекул, чаще всего белка и низкомолекулярного вещества – предполагаемого лиганда. Позволяет найти оптимальную конформацию и расположение лиганда в месте связывания и оценить силу взаимодействия.

Виртуальный скриниг (virtual screening) – последовательный докинг множества различных низкомолекулярных веществ против одного белка с целью отобрать для экспериментальной проверки наиболее перспективные. Позволяет повысить вероятность обнаружения ингибитора интересующего нас белка по сравнению со случайным поиском по банку веществ, т.е., сократить количество в-в, требующих экспериментальной проверки.  $_{26}$ 

### Список баз данных химических соединений

![](_page_26_Picture_11.jpeg)

Pharmacol Rev 66:334-395

### Программы для докинга и виртуального скрининга

![](_page_27_Figure_1.jpeg)

![](_page_27_Picture_202.jpeg)

Программы для виртуального скрининга: VSDocker [\(http://bio.nnov.ru/projects/vsdocker2](http://bio.nnov.ru/projects/vsdocker2)) DOVIS (<http://www.bhsai.org/>)

### ICM: докинг лиганда в белок, подготовительный этап

![](_page_28_Picture_1.jpeg)

![](_page_28_Figure_2.jpeg)

Подготовка белка (исходные данные – PDB-файл):

Удаление воды и альтернативных конформаций боковых цепей, добавление атомов водорода, назначение парциальных зарядов, **расчет карт потенциалов нескольких типов** (шаг по умолчанию – 0.5 Å).

Подготовка лиганда (исходные данные – файл в 2D sdf-формате):

Добавление атомов водорода, назначение парциальных зарядов, построение трехмерной структуры, **перевод декартовых координат во внутренние**.

### ICM: докинг лиганда в белок, алгоритм

Необходимо найти стабильную конформацию комплекса и оценить ее свободную энергию (E), т.е. найти глобальный минимум свободной энергии. Основные вклады в Е известны, но аналитически найти ее глобальный минимум невозможно, так как функция имеет огромное количество переменных и локальных минимумов.

![](_page_29_Figure_2.jpeg)

![](_page_29_Picture_3.jpeg)

Пример двумерной проекции графика свободной энергии

Решение проблемы - стохастический докинг методом Монте-Карло. Основная идея — случайное изменение положений лиганда и анализ изменений энергии связывания лиганда. На основании изменения энергии осуществляется, например, выбор предпочтительного направления случайных изменений или принятие решения об отказе/принятии изменения.

Альтернативные подходы: генетический алгоритм, использование преобразований Фурье, молекулярная динамика (самый реалистичный и самый медленный - используется для уточнения).

![](_page_30_Picture_0.jpeg)

## Подбор низкомолекулярных ингибиторов белков с помощью виртуального скрининга: общая схема

![](_page_31_Picture_1.jpeg)

Библиотека химических соединений Фильтры (правило пяти Липински) Виртуальный скрининг

Отбор лучших по оценочной функции соединений-ингибиторов (scoring, hits)

### Christopher Lipinski, PhD

![](_page_32_Picture_3.jpeg)

## Фильтры. «Правило пяти» Липински.

's Rule

Лекарство должно иметь:

- молекулярную массу не более 500 Да;
- липофильность logP < 5

(P – коэффициент распределения в системе *н-*октанол/вода);

- не более пяти доноров водородной связи;
- не более 10 атомов азота и кислорода (грубая оценка числа акцепторов водородных связей).

## Не всё так просто...

![](_page_33_Figure_1.jpeg)

### Figure 4 | The chemical diversity of antibacterials is different to other drugs.

A plot of calculated logP and molecular mass of marketed drugs for central nervous system disorders compared with marketed antibacterial classes. CNS drugs (similar observations for other mammalian target classes; data not shown) closely follow Lipinski's rule of five. Antibacterial molecules are on average more hydrophilic and slightly larger.

#### Основные стратегии, используемые при компьютерной разработке лекарств

![](_page_34_Figure_1.jpeg)

### Виртуальный скрининг с помощью молекулярного докинга

Fragment based drug design (*de novo*)

![](_page_35_Figure_2.jpeg)

Fig from: Park S, Mann J, Li N (2013) Targeted Inhibitor Design: Lessons from Small Molecule Drug Design, Directed Evolution, and Vaccine Research. Chem Eng Process Tech 1: 1004.

#### Основные стратегии, используемые при компьютерной разработке лекарств

![](_page_36_Figure_1.jpeg)

### Ligand-based drug design: построение модели фармакофора

![](_page_37_Figure_1.jpeg)

Термин **фармакофор** был введен Паулем Эрлихом в 1909 г.: Фармакофор — это молекулярный остов, который несет (*фор*) существенные признаки, ответственные за биологическую активность лекарства (*фармако*) (Ehrlich *Dtsch. Chem. Ges.* 1909, 42: p.17).

В 1977 г. это определение было модифицировано Питером Гундом (Peter Gund): Фармакофор — это набор структурных признаков в молекуле, которые распознаются биологическими рецепторами и являются ответственными за биологическую активность молекулы (Gund. *Prog. Mol. Subcell. Biol.* 1977, 5: pp 117—143).

Определение ИЮПАК (International Union of Pure and Applied Chemistry): Фармакофор — это набор пространственных и электронных признаков, необходимых для обеспечения оптимальных супрамолекулярных взаимодействий со специфической биологической мишенью, которые могут вызывать (или блокировать) ее биологический ответ.

Под фармакофорными признаками обычно понимаются фармакофорные центры и интервалы расстояний между ними, необходимые для проявления данного типа биологической активности.

Типичные фармакофорные центры: гидрофобные области, ароматические кольца, доноры и акцепторы водородной связи, анионные и катионные центры.

При фармакофорном поиске проводится поиск соответствия между описанием фармакофора и характеристиками молекул из базы данных, находящихся в допустимых конформациях.

![](_page_38_Figure_3.jpeg)

Программное обеспечение для моделирования фармакофоров

Discovery Studio - от Accelrys LigandScout (external link) – or Inte:ligand Phase - or Schroedinger MOE - or Chemical Computing Group ICM Pro (http://www.molsoft.com/gui/ph4.html) **DISCOtech** 

(http://www.tripos.com/index.php?family=modules,SimplePage,,,&page=sybyl disc otech)

PharmaGist (http://bioinfo3d.cs.tau.ac.il/PharmaGist/)

из http://dic.academic.ru/dic.nsf/ruwiki/694816

![](_page_39_Picture_0.jpeg)

*Pharmacol Rev 66:334–395*<br>*Пример:* Поиск ингибиторов киназного домена рецептора TGFβ1 (Transforming growth factor beta 1).

Компания Eli Lilly использовала традиционный HTS для поиска лидерного соединения, затем провела его оптимизацию (I) (Sawyer et al., 2003).

Biogen Idec использовала виртуальный скрининг на основе структуры более слабого ингибитора и TGF $\beta$ 1R (Singh et al., 2003a). Было отобрано 87 соединений, лучшее из которых (II) совпало по структуре с соединением, отобранным на основании традиционного HTS в Eli Lilly.

#### Основные стратегии, используемые при компьютерной разработке лекарств

![](_page_40_Figure_1.jpeg)

### **QSAR (Quantitative Structure-Activity Relationship) анализ**

Поиск количественных соотношений структура-свойство - процедура построения моделей, позволяющих по структурам химических соединений предсказывать их разнообразные свойства.

Поиск количественных соотношений структура-свойство основан на применении методов математической статистики и машинного обучения для построения моделей, позволяющих по описанию структур химических соединений предсказывать их свойства (физические, химические, биологическую активность). При прогнозировании свойств на качественном уровне (например, будет ли данное химическое соединение обладать данным видом биологической активности) говорят о решении классификационной задачи, тогда как при прогнозировании числовых значений свойств говорят о решении регрессионной задачи.

При векторном описании химической структуре ставится в соответствие вектор молекулярных дескрипторов:

- Фрагментные дескрипторы
- Физико-химические дескрипторы
- Квантово-химические дескрипторы
- Дескрипторы молекулярных полей
- Фармакофорные дескрипторы
- Дескрипторы молекулярного подобия

#### Ресурсы, позволяющие строить новые модели структура-свойство

Online CHemical Modeling (OCHEM) - информационный и вычислительный ресурс, позволяющий работать через Web-интерфейс с базой данных по органическим соединениям и их свойствам, пополнять её, осуществлять в ней поиск и формировать выборки, рассчитывать широкий набор молекулярных дескрипторов, строить количественные модели структура-свойство и применять их для прогнозирования свойств новых соединений

<u>Chembench</u> — ресурс, позволяющий строить модели структура-свойство и использовать их для прогнозирования

#### Примеры прогнозирования свойств ADMET (Absorption, Distribution, Metabolism, and Excretion)

Фармакокинетические свойства

- Проникновение через гематоэнцефалический барьер
- Скорость проникновения через кожу Метаболизм
- Сайты ароматического гидроксилирования при метаболической активации цитохромом Р450

![](_page_42_Figure_8.jpeg)

#### Примеры прогнозирования биологической активности

Спектр биологической активности Принадлежность к фармакологическим группам

### 3D-QSAR (Quantitative Structure-Activity Relationship) анализ

3D-QSAR – это расширение классических QSAR подходов с учетом трехмерной структуры лигандов для предсказания их биологической активности с использованием современных хемометрических методик.

Взаимодействие с красными областями негативно отражается на активности лиганда

Взаимодействие с синими областями положительно влияет на активность лиганда

![](_page_43_Picture_4.jpeg)

*Пример:*  **Подбор ингибиторов АТФазы III транспортной системы грамотрицательных бактерий – возбудителей инфекционных заболеваний**

![](_page_45_Picture_0.jpeg)

Роль III транспортной системы - перенос факторов вирулентности (белков-эффекторов) из бактериальной клетки непосредственно в

> • **АТФаза** снабжает энергией весь комплекс и является ключевым компонентом системы

> • Мутанты по гену АТФазы ТТС утрачивали вирулентность

• АТФаза ТТС является привлекательной мишенью для подбора ингибиторов – кандидатов лекарственных средств для борьбы с хламидиозом

# Структура АТФазы ТТС

![](_page_46_Figure_1.jpeg)

- Имеет вид гомогексамерного кольца
- Каталитический сайт находится между двумя субъединицами
- Следовательно, для проведения эффективного скрининга необходимо иметь трехмерную модель димера АТФазы ТТС

## Построение димера АТФазы SctN хламидий в программе MODELLER

Трехмерные структуры гомологов

+

Выравнивание аа последовательностей

Трехмерная модель димера АТФазы хламидий:

=

![](_page_47_Picture_5.jpeg)

# Виртуальный скрининг

- Программа для проведения виртуального скрининга MolSoft ICM
- Библиотека низкомолекулярных химических соединений (220 000)
- ~7000 отобранных кандидатов со скором лучше -20.

### Структуры 16 отобранных для дальнейшей работы соединений:

![](_page_49_Figure_1.jpeg)

![](_page_50_Picture_4.jpeg)

#### Table S2. Anti-chlamydial activity of experimentally tested compounds

![](_page_51_Figure_0.jpeg)

**Chemical structures of three compounds that fully (W1227933 and W1774182) or partially (W2393897) suppress chlamydial development within eukaryotic cells.**

![](_page_52_Picture_0.jpeg)

**Effect of compounds W1227933 and W1774182 on chlamydial survival and development in eukaryotic cells. McCoy cells are stained red with bromophenol blue, chlamydial inclusions are stained green using FITC-conjugated anti-MOMP antibodies. A – control (no inhibitor);** 

- **B, C – compound W1227933 added at 50 (B) and 75 (C) µM;**
- **D, E – compound W1774182 added at 50 (D) and 75 (E) µM.**

![](_page_53_Picture_0.jpeg)

**Effect of compounds W1227933 and W1774182 on IncA translocation by T3SS. A – control (no inhibitor) chlamydia-infected McCoy cells, chlamydial inclusions are stained green with FITC-conjugated anti-MOMP antibodies; B, C – same with compounds W1227933 (B) or W1774182 (C) at 25 µM; D - control (no inhibitor) chlamydia-infected McCoy cells, chlamydial inclusions (two example inclusions are marked with arrows) are stained with primary polyclonal anti-IncA antibodies and FITC-labeled secondary antibodies, E, F – same with compounds W1227933 (B) or W1774182 (C) at 25 µM. In F and E chlamydial inclusions can be seen as dark circles, but no IncA-specific staining is visible (example inclusions are marked with arrows).**

Дальнейшая разработка антихламидийных препаратов связана с синтезом производных активных соединений и характеристикой их свойств

![](_page_54_Figure_1.jpeg)

![](_page_54_Figure_2.jpeg)

**25**:  $R^1$  = H,  $R^2$  = SO<sub>2</sub>NH<sub>2</sub>:

![](_page_54_Figure_3.jpeg)

33:  $R^1$  = 4-Cl,  $R^2$  = SO<sub>2</sub>NH<sub>2</sub>

![](_page_54_Figure_5.jpeg)

![](_page_54_Picture_59.jpeg)

**Docked pose of W1774182 in SctN ATP-binding site. Base structure of W1774182 is shown as sticks with green carbon atoms; places where R1 and R2 substituents were introduced are shown as orange spheres. AMP-PNP in native conformation is shown as yellow thin sticks.**

#### 

#### **Identification of chlamydial T3SS inhibitors through virtual** screening against T3SS ATPase

Alexander V. Grishin<sup>1,2</sup> **□** | Sergey I. Luyksaar<sup>1</sup> | Lidiya N. Kapotina<sup>1</sup> Dmitry D. Kirsanov<sup>1</sup> | Egor S. Zayakin<sup>1</sup> | Anna S. Karyagina<sup>1,2,3</sup> | Naylia A. Zigangirova<sup>1</sup>

<sup>1</sup>N.F. Gamaleya National Research Center of Epidemiology and Microbiology, Moscow, Russia

<sup>2</sup>Institute of Agricultural Biotechnology, Moscow, Russia

<sup>3</sup>A.N. Belozersky Institute of Physical and Chemical Biology, M.V. Lomonosov Moscow State University, Moscow, Russia

#### Correspondence

Alexander V. Grishin, N.F. Gamaleya National Research Center of Epidemiology and Microbiology, Moscow, Russia. Email: grishin-al @yandex.ru

Funding information Ministry of Healthcare of Russian Federation

Chlamydia trachomatis is a widespread sexually transmitted pathogen that resides within a special vacuole inside host cells. Although acute infection can be treated with antibiotics, chlamydia can enter persistent state, leading to chronic infection that is difficult to cure. Thus, novel anti-chlamy dial compounds active against persistent chlamydia are required. Chlamydiae rely upon type III secretion system (T3SS) to inject effector proteins into host cell cytoplasm, and T3SS inhibitors are viewed as promising compounds for treatment of chlamydial infections. C. trachomatis ATPase SctN is an important T3SS component and has not been targeted before. We thus used virtual screening against homology modeled SctN structure to search for SctN inhibitors. Selected compounds were tested for their ability to inhibit chlamydial survival and development within eukaryotic cells, and for the ability to suppress normal T3SS functioning. We identified two compounds that were able to block normal protein translocation through T3SS and inhibit chlamydial survival within eukaryotic cells in 50-100 um concentrations. These two novel T3SS inhibitors also possessed relatively low toxicity toward eukaryotic cells. A small series of derivatives was further synthesized for the most active of two inhibitors to probe SAR properties.

#### **KEYWORDS**

ATPase, Chlamydia trachomatis, inhibitor, T3SS, type III secretion system, virtual screening

#### **INTRODUCTION** 1 |

Chlamydia trachomatis is an intracellular pathogenic bacterium that is a major cause of sexually transmitted diseases worldwide.<sup>[1]</sup> In addition to acute chlamydial infections, chlamydiae are associated with a range of chronic diseases that are characterized by inflammation and scarring and result in significant damage to the host.<sup>[2]</sup> Multiple lines of experimental and clinical evidence suggest that during chronic disease chlamydiae persist in an altered form.<sup>[3]</sup> Antibiotics can resolve an acute infection, but altered persistent forms are refractory to multiple antibiotics, for example, through changes in the metabolic or physiologic state of chlamydiae that alter sensitivity to antimicrobial treatment.<sup>[4]</sup> There is an

increasing need to consider the development of novel antimicrobials to target persistent chlamydial infection.<sup>[2]</sup>

Being an obligate intracellular pathogen, C. trachomatis relies upon a number of effector proteins secreted into the host cell cytoplasm to subvert the host cellular pathways and cascades to pathogen's benefit and ensure bacterial survival and replication.<sup>[6,7]</sup> Inside a host cell, C. trachomatis cells reside within a special vacuole termed chlamydial inclusion.  $C$ . trachomatis possesses several ways to deliver effector proteins outside the inclusion, but most of these proteins are likely to be exported through the Type III Secretion System (T3SS), with up to 8% of chlamydial proteins predicted to be T3SS substrates.<sup>[6]</sup> T3SS is a complex molecular machine common to many gram-negative pathogens that works as an injection

Chem Biol Drug Des. 2018;91:717-727.